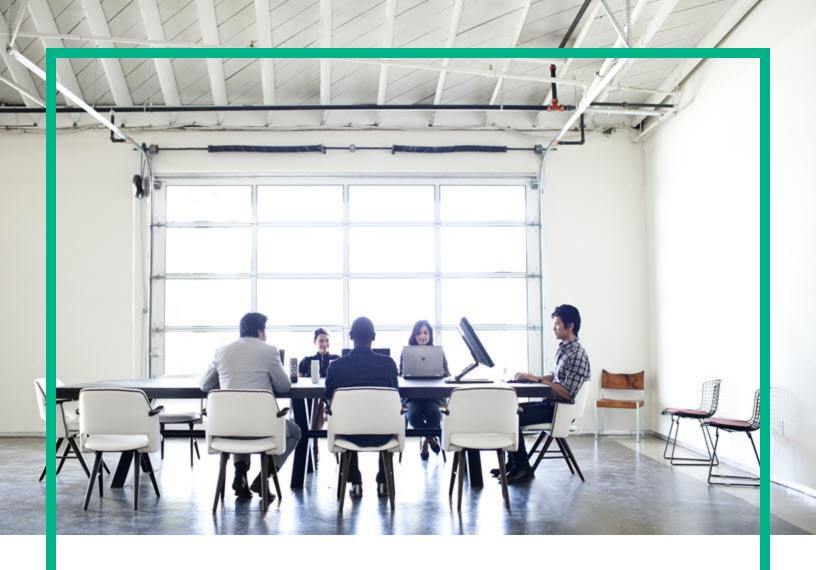

# **Universal CMDB**

Software Version: 10.30

# Sizing Guide

Document Release Date: October 2016 Software Release Date: October 2016

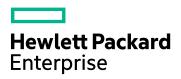

### **Legal Notices**

### Warranty

The only warranties for Hewlett Packard Enterprise products and services are set forth in the express warranty statements accompanying such products and services. Nothing herein should be construed as constituting an additional warranty. Hewlett Packard Enterprise shall not be liable for technical or editorial errors or omissions contained herein.

The information contained herein is subject to change without notice.

### Restricted Rights Legend

Confidential computer software. Valid license from Hewlett Packard Enterprise required for possession, use or copying. Consistent with FAR 12.211 and 12.212, Commercial Computer Software, Computer Software Documentation, and Technical Data for Commercial Items are licensed to the U.S. Government under vendor's standard commercial licensed.

### Copyright Notice

© 2002 - 2016 Hewlett Packard Enterprise Development LP

### **Trademark Notices**

Adobe™ is a trademark of Adobe Systems Incorporated.

Microsoft® and Windows® are U.S. registered trademarks of Microsoft Corporation.

UNIX® is a registered trademark of The Open Group.

### **Documentation Updates**

To check for recent updates or to verify that you are using the most recent edition of a document, go to: https://softwaresupport.hpe.com/.

This site requires that you register for an HP Passport and to sign in. To register for an HP Passport ID, click **Register** on the HPE Software Support site or click **Create an Account** on the HP Passport login page.

You will also receive updated or new editions if you subscribe to the appropriate product support service. Contact your HPE sales representative for details.

### Support

Visit the HPE Software Support site at: https://softwaresupport.hpe.com/.

This website provides contact information and details about the products, services, and support that HPE Software offers.

HPE Software online support provides customer self-solve capabilities. It provides a fast and efficient way to access interactive technical support tools needed to manage your business. As a valued support customer, you can benefit by using the support website to:

- Search for knowledge documents of interest
- Submit and track support cases and enhancement requests
- Download software patches
- Manage support contracts
   Leak up LIDE support contracts
- Look up HPE support contacts
- Review information about available services
- Enter into discussions with other software customers
- Research and register for software training

Most of the support areas require that you register as an HP Passport user and to sign in. Many also require a support contract. To register for an HP Passport ID, click **Register** on the HPE Support site or click **Create an Account** on the HP Passport login page.

To find more information about access levels, go to: https://softwaresupport.hp.com/web/softwaresupport/access-levels.

HPSW Integrations Catalog accesses the new HPSW Integrations and Solutions Catalog website. This site enables you to explore HPE Product Solutions to meet your business needs, includes a full list of Integrations between HPE Products, as well as a listing of ITIL Processes. The URL for this website is <a href="https://softwaresupport.hpe.com/km/KM01702731">https://softwaresupport.hpe.com/km/KM01702731</a>.

# Contents

| Chapter 1: CMS Sizing                                                    | 4  |
|--------------------------------------------------------------------------|----|
| Chapter 2: Right Sizing - High Performance HPE Configuration             |    |
| Management System                                                        | 5  |
| Chapter 3: Infrastructure Requirements                                   | 7  |
| Chapter 4: Enterprise Grade Configuration                                | 8  |
| Chapter 5: Sizing Reference for Automated Service Modeling               | 10 |
| Scenario 1. Service Discovery Only                                       | 10 |
| Objectives                                                               | 10 |
| Test Environment                                                         | 11 |
| Configurations                                                           | 12 |
| Scenario 2. Service Discovery and Universal Discovery                    | 13 |
| Objectives                                                               | 14 |
| Test Environment                                                         | 14 |
| Discovery Schedule                                                       | 15 |
| Configurations                                                           | 16 |
| Chapter 6: Universal Discovery Capacity                                  | 18 |
| Planning Your Discovery Schedule                                         | 19 |
| Sizing XML Enricher                                                      | 21 |
| Metrics of Interest for 20K Scans Per Week - A Real Customer Environment | 23 |
| 20,000 Scans Per Week                                                    |    |
| Metrics of Interest for 50,000 Scans Biweekly - Lab Environment          |    |
| Test Summary                                                             |    |
| Test Results                                                             |    |
| Impact Factors for the Capacity - 50K                                    |    |
| Metrics of Interest for 75K Scans Per Two Weeks                          |    |
| 75,000 Scans Per Two Weeks                                               | 32 |
| Enterprise Grade Deployment                                              | 33 |
| Chapter 7: Other Recommendations                                         |    |
| Send documentation feedback                                              | 35 |

# Chapter 1: CMS Sizing

Welcome to the *HPE Universal CMDB Sizing Guide*. The purpose of this document is to help Universal CMDB (UCMDB) 10.22 (or later) and Universal Discovery (UD) 10.22 (or later) customers to right size your CMS infrastructure to support your CMDB strategy. The objective of the sizing is to estimate the system resource required to ensure the deployed system meets the performance objectives.

# Chapter 2: Right Sizing - High Performance HPE Configuration Management System

This chapterhelps you to right size the UCMDB/UD architecture to scale the discovery needs for your enterprise. Right sizing enables enterprises to deliver value out of CMS design.

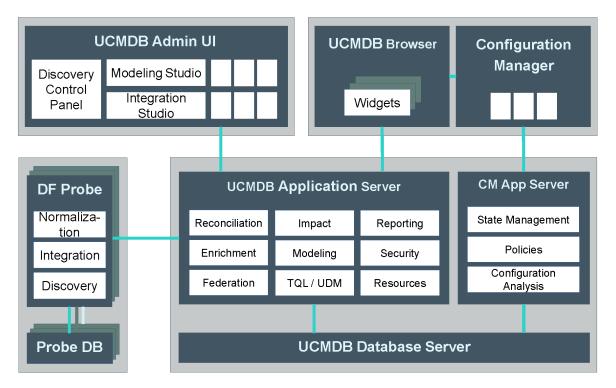

UCMDB/UD application performance depends on many factors. Amount of data (discoverable and non-discoverable) that will be stored in UCMDB/UD is just one aspect.

### **CMS Sizing**

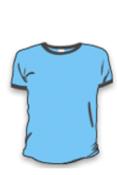

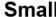

< 2 million

Cls & Relationships

**Small** 

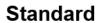

2 - 10 million CIs & Relationships

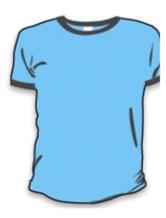

**Enterprise** 

10 - 150 million Cls & Relationships

# Chapter 3: Infrastructure Requirements

The performance of UCMDB Server, Data Flow Probe server, and UCMDB database server is critical for running CMS operations successfully.

### **UCMDB Server**

| Deployment | CPU      | RAM   | Disk Space |
|------------|----------|-------|------------|
| Small      | 4 cores  | 16 GB | 60 GB      |
| Standard   | 8 cores  | 32 GB | 80 GB      |
| Enterprise | 24 cores | 64 GB | 100 GB     |

#### **Data Flow Probe Server**

| Deployment | CPU      | RAM   | Disk Space |
|------------|----------|-------|------------|
| Small      | 4 cores  | 12 GB | 100 GB     |
| Standard   | 8 cores  | 16 GB | 200 GB     |
| Enterprise | 16 cores | 24 GB | 300 GB     |

### **Right Sizing CMS Database**

Choosing the right database based on the enterprise requirement will help you understand the max limits we have on the total number CIs you can discover with respect to different RDBMS options we have. Check the *HPE Universal CMDB Database Guide* to right size your CMS database.

| Database                                                | Maximum # CIs and Relationships    |
|---------------------------------------------------------|------------------------------------|
| Oracle Database 12c Enterprise Edition x64 - 12.1.0.2.0 | 150 million CIs and relationships  |
| MS SQL Server 2014 Enterprise Edition x64 - 12.0.2000.8 | 125 million CIs and relationships  |
| PostgreSQL                                              | 12.5 million CIs and relationships |

For an enterprise grade customer, HPE recommends to use physical database servers with 24 Cores and 64GB RAM.

# Chapter 4: Enterprise Grade Configuration

Below configurations will help enterprise customers to scale inventory and agentless discovery jobs. Probe memory settings and thread configurations can be adjusted based on the discovery needs.

The following configurations are based on Union mode probes. The settings might change for Separate mode probes.

| Property files on the probe                           | Setting Details                                          | Comments                                                                               |
|-------------------------------------------------------|----------------------------------------------------------|----------------------------------------------------------------------------------------|
| hp\UCMDB\DataFlowProbe\bin\ WrapperEnv.conf           | set.GATEWAY_MIN_<br>MEM=2048                             | Increase the amount of memory used by JVM, so that it can run                          |
|                                                       | set.GATEWAY_MAX_<br>MEM=8192                             | more discovery jobs in parallel                                                        |
|                                                       | set.MANAGER_MIN_<br>MEM=2048                             |                                                                                        |
|                                                       | set.MANAGER_MAX_<br>MEM=8192                             |                                                                                        |
| hp\UCMDB\DataFlowProbe\conf\ postgresql.conf          | shared_buffers = 1024MB                                  | Increase the amount of memory that PostgreSQL can use for buffering the data in memory |
| hp\UCMDB\DataFlowProbe\conf\ DataFlowProbe.properties | appilog.agent.local.services.<br>poolThreads=200         | Increase the number of threads to be used by the probe. This                           |
|                                                       | appilog.agent.local.services.<br>defaultMaxJobThreads=40 | increases the concurrency of operations and allows more discovery jobs to run          |
|                                                       | appilog.agent.probe.max<br>Connection=120                | simultaneously.                                                                        |

### **Value Reference for Global Settings**

The following table describes maximum value from recent cases for some global settings. You can consider the values below as a reference if you want to increase the value of the following global settings.

| Global Setting<br>Name                    | Visibility | Description                                                                                 | Default<br>Value | Max Value<br>from<br>Recent<br>Cases | Reference    |
|-------------------------------------------|------------|---------------------------------------------------------------------------------------------|------------------|--------------------------------------|--------------|
| dal.link.condition.<br>max.result.size    | UI         | The number of maximum allowed results of link condition                                     | 500,000          | 50,000,000                           |              |
| dal.object.condition.<br>max.result.size  | UI         | The number of maximum allowed results of objects condition                                  | 2,000,000        | 50,000,000                           | QCIM1H107996 |
| quota.name.server.<br>model.objects       | UI         | Max number of<br>Objects in Server                                                          | 20,000,000       | 40,000,000                           | QCIM1H109513 |
| quota.name.custo<br>mer.model.objects     | UI         | Max Number of<br>Objects in the<br>Customer Model                                           | 20,000,000       | 40,000,000                           | QCIM1H109513 |
| reconciliation.con<br>nected.cis.fuse     | JMX        |                                                                                             | 20000            |                                      |              |
| tql.group.collectors.<br>result.size      | UI         | TQL Group<br>Collectors Result<br>Size                                                      | 200,000          | 300,000                              | QCIM1H111087 |
| tql.instances.max.<br>allowed             | UI         | Max instances<br>allowed to be<br>returned in<br>instances request                          | 50000            |                                      |              |
| tql.max.objects.visit.<br>model.calc.task | UI         | Max number of<br>objects allowed<br>visiting during a<br>single search in<br>the CMDB model | 30,000,000       | 200,000,000                          | QCIM1H110392 |

# Chapter 5: Sizing Reference for Automated Service Modeling

This chapter assists you to determine the required system resources and corresponding parameter settings of the UCMDB Server and the Data Flow Probe to run Service Discovery in different scenarios with satisfactory performance.

#### This includes:

| Scenario 1. Service Discovery Only                    | 10 |
|-------------------------------------------------------|----|
| Objectives                                            | 10 |
| Test Environment                                      | 11 |
| Configurations                                        | 12 |
| Scenario 2. Service Discovery and Universal Discovery | 13 |
| Objectives                                            | 14 |
| Test Environment                                      | 14 |
| Discovery Schedule                                    | 15 |
| Configurations                                        | 16 |

# Scenario 1. Service Discovery Only

This chapter describes the scenario that you only run Service Discovery.

### **Objectives**

The following table lists the expected time to complete all service discoveries based on the data we collected in performance tests.

| Number of<br>Services | First Run of Service<br>Discovery | Scheduled Rerun of Service<br>Discovery |
|-----------------------|-----------------------------------|-----------------------------------------|
| <100                  | <4 hours                          | <4 hours                                |
| <500                  | <12 hours                         | <12 hours                               |

**Note:** Scheduled Rerun of Service Discovery means rerun all service discoveries on a periodic basis, and the interval can be adjusted.

### **Test Environment**

The performance tests are performed on an environment that meets the following preconditions:

- One service consists of less than 30 Running Software instances, which run on different hosts.
- One host can be discovered by the Host Discovery by Shell job within two minutes if everything works as expected.

#### Note:

- If the actual environment cannot meet these preconditions, the Service Discovery performance may not reach the above objectives. In this case, you can adjust several configuration settings to improve the Service Discovery performance.
- There is no CI and Relationship discovered by Universal Discovery.
- The numbers of CIs and Relationships reported by Service Discovery are shown in the table below.

| CI Types                 | 100 Services | 500 Services |
|--------------------------|--------------|--------------|
| Node                     | 6000         | 30000        |
| IP Address               | 6000         | 30000        |
| J2EE Domain              | 6000         | 30000        |
| Running Software         | 12000        | 60000        |
| J2EE Application         | 6000         | 30000        |
| Service Connection Point | 6000         | 30000        |
| IP Service Endpoint      | 6000         | 30000        |
| Consumer-Provider Link   | 12000        | 60000        |
| Composition Link         | 18000        | 90000        |
| Membership Link          | 6000         | 30000        |
| Ownership Link           | 12000        | 60000        |
| Usage Link               | 6000         | 30000        |

## Configurations

This chapter lists the hardware and configuration settings that we used in performance tests. The real numbers may vary depending on the actual environment.

### Infrastructure

The following table lists the configurations we used in performance tests for the scenario of Service Discovery only. They have been verified in testing environment and should be regarded as minimum conditions for Service Discovery only environment.

| Role            | CPU     | RAM   |
|-----------------|---------|-------|
| UCMDB Server    | 8 Cores | 32 GB |
| Data Flow Probe | 8 Cores | 16 GB |
| Database        | 8 Cores | 32 GB |

In an environment that has lower hardware configurations, the following results may occur:

- High CPU and memory usage
- Service Discovery cannot finish within the expected time

### JVM Heap Size

The following table lists the JVM heap size configurations used in the performance tests.

It is recommended that you make sure the environment meets the following configurations before you run Service Discovery.

| Role            | -Xms    | -Xmx    |
|-----------------|---------|---------|
| UCMDB Server    | 4096 MB | 8192 MB |
| Data Flow Probe | 2048 MB | 4096 MB |

You can adjust the JVM heap size in the following manner:

 For UCMDB server, set the wrapper.java.maxmemory parameter in the <UCMDB\_Server\_ Home>\bin\wrapper-platform.conf file. • For Data Flow Probe, set the **set.GATEWAY\_MAX\_MEM** and **set.MANAGER\_MAX\_MEM** parameters in the **<DataFlowProbe\_Home>\bin\WrapperEnv.conf** file. For more information, see the *HPE Universal CMDB Data Flow Management Guide*.

#### Job Execution Threads

By default, the thread pool size on the Data Flow Probe is 80. Increasing this parameter can improve the Service Discovery performance, but will increase the workload on the Data Flow Probe. If you need to run a large number of service discoveries, you can increase this parameter accordingly.

The following table lists the thread distribution used in the performance tests, and we increased the thread pool size to 120.

| Job Name                      | Number of Threads |
|-------------------------------|-------------------|
| Business Element Resolver     | 8                 |
| Host Discovery by Shell       | 64                |
| Running Software Dependencies | 16                |

You can adjust the thread pool size by setting the appilog.agent.local.services.poolThreads parameter in the **DataFlowProbe.properties** file. For more information, refer to the *HPE Universal CMDB Data Flow Management Guide*.

### Number of Data Flow Probes

In the performance tests, we used only one Data Flow Probe. Tests show that a Data Flow Probe with the above configurations is capable of handling 500 service discoveries. If your Data Flow Probe cannot meet the above configurations, you can distribute the service discoveries to multiple Data Flow Probes.

If you want to employ more Data Flow Probes, keep in mind that more Data Flow Probes can speed up Service Discovery but will also increase the workload on the UCMDB Server. Therefore, consider using more Data Flow Probes if the UCMDB Server is not heavily loaded.

# Scenario 2. Service Discovery and Universal Discovery

This chapter describes the scenario that you already have Universal Discovery and want to introduce Service Discovery.

### **Objectives**

The following table lists the expected time to complete all service discoveries based on the data we collected in performance tests.

| Number of Services | First Run of Service<br>Discovery | Scheduled Rerun of Service<br>Discovery |
|--------------------|-----------------------------------|-----------------------------------------|
| <100               | <8 hours                          | <8 hours                                |
| <500               | <24 hours                         | <24 hours                               |

**Note:** Scheduled Rerun of Service Discovery means rerun all service discoveries on a periodic basis, and the interval can be adjusted.

### **Test Environment**

The performance tests are performed on an environment that meets the following preconditions:

- One service consists of less than 30 Running Software instances, which run on different hosts.
- One host can be discovered by the Host Discovery by Shell job within two minutes if everything works as expected.
- Existing UCMDB data has less than 30,000 nodes, and less than 20 million CIs and relationships.
- Service Discovery and Universal Discovery never run in the same time window. For more information, see "Discovery Schedule" on the next page.

#### Note:

- This scenario is slower than Scenario 1, because the large amount of existing UCMDB data increases the workload of processing the results sent from the Data Flow Probes.
- If the actual environment cannot meet these preconditions, the Service Discovery performance
  may not reach the above objectives. In this case, you can adjust several configuration settings
  to improve the Service Discovery performance.
- The numbers of CIs and Relationships reported by Service Discovery are shown in the table below.

| CI Types                 | 100 Services | 500 Services |
|--------------------------|--------------|--------------|
| Node                     | 6000         | 30000        |
| IP Address               | 6000         | 30000        |
| J2EE Domain              | 6000         | 30000        |
| Running Software         | 12000        | 60000        |
| J2EE Application         | 6000         | 30000        |
| Service Connection Point | 6000         | 30000        |
| IP Service Endpoint      | 6000         | 30000        |
| Consumer-Provider Link   | 12000        | 60000        |
| Composition Link         | 18000        | 90000        |
| Membership Link          | 6000         | 30000        |
| Ownership Link           | 12000        | 60000        |
| Usage Link               | 6000         | 30000        |

## **Discovery Schedule**

We strongly recommend that you schedule Service Discovery and Universal Discovery, so that Service Discovery, Universal Discovery, and Integration Service can run in different time slots.

Note: An overlapped execution of Service Discovery and Universal Discovery may,

- Slow down both types of discoveries.
  - Because the UCMDB Server uses the "first-come, first-served" mechanism, a later-arrived job must wait to be executed until the previous jobs are finished.
- Further increase the workload of the UCMDB Server and the Data Flow Probe.

For example, assume that you run Universal Discovery jobs once every day from Monday to Sunday before introducing Service Discovery. To avoid the overlapped execution of Service Discovery and Universal Discovery, consider the following policies:

- Define a job execution policy that disallows the execution of Universal Discovery jobs on weekends.
- Change the Service Discovery schedule so that Service Discovery is allowed to run on weekends.

For more information about job execution policies, refer to the *HPE Universal CMDB Data Flow Management Guide*.

# Configurations

This chapter lists the hardware and configuration settings that we used in performance tests. The real numbers may vary depending on the actual environment.

#### Infrastructure

Due to the large number of CIs and relationships discovered by Universal Discovery, more resources are required in the performance tests.

| Role            | CPU      | RAM   |
|-----------------|----------|-------|
| UCMDB Server    | 24 Cores | 64 GB |
| Data Flow Probe | 16 Cores | 24 GB |
| Database        | 24 Cores | 64 GB |

In an environment that has lower hardware configurations, the following results may occur:

- · High CPU and memory usage
- · Service Discovery cannot finish within the expected time

### JVM Heap Size

The following table lists the JVM heap size configurations used in the performance tests.

It is recommended that you make sure the environment meets the following configurations before you run Service Discovery.

| Role            | -Xms    | -Xmx     |
|-----------------|---------|----------|
| UCMDB Server    | 8192 MB | 16384 MB |
| Data Flow Probe | 4096 MB | 8192 MB  |

You can adjust the JVM heap size in the following manner:

 For UCMDB server, set the wrapper.java.maxmemory parameter in the <UCMDB\_Server\_ Home>\bin\wrapper-platform.conf file. • For Data Flow Probe, set the **set.GATEWAY\_MAX\_MEM** and **set.MANAGER\_MAX\_MEM** parameters in the **<DataFlowProbe\_Home>\bin\WrapperEnv.conf** file. For more information, see the *HPE Universal CMDB Data Flow Management Guide*.

#### Job Execution Threads

If you isolate the executions of Service Discovery and Universal Discovery as recommended, you can consider increasing the thread pool size of the Data Flow Probe to 120 and distributing the threads to different Service Discovery jobs as listed below.

| Job Name                      | Number of Threads |
|-------------------------------|-------------------|
| Business Element Resolver     | 8                 |
| Host Discovery by Shell       | 64                |
| Running Software Dependencies | 16                |

### Number of Data Flow Probes

If there is no IP range overlap between Service Discovery and Universal Discovery, it is recommended to use a dedicated Data Flow Probe to run Service Discovery. Of course, you can use your existing Data Flow Probes, and Service Discovery will share Data Flow Probes with Universal Discovery.

If you want to employ more Data Flow Probes, keep in mind that more Data Flow Probes can speed up Service Discovery but will also increase the workload on the UCMDB Server. Therefore, consider using more Data Flow Probes if the UCMDB Server is not heavily loaded.

# Chapter 6: Universal Discovery Capacity

### This chapter includes:

| Planning Your Discovery Schedule                                         | 19 |
|--------------------------------------------------------------------------|----|
| Sizing XML Enricher                                                      | 21 |
| Metrics of Interest for 20K Scans Per Week - A Real Customer Environment | 23 |
| 20,000 Scans Per Week                                                    | 23 |
| Metrics of Interest for 50,000 Scans Biweekly - Lab Environment          | 27 |
| Test Summary                                                             | 27 |
| Test Results                                                             | 29 |
| Impact Factors for the Capacity - 50K                                    | 30 |
| Metrics of Interest for 75K Scans Per Two Weeks                          | 32 |
| 75,000 Scans Per Two Weeks                                               | 32 |
| Enterprise Grade Deployment                                              |    |

# Planning Your Discovery Schedule

Go to Discovery Use Cases and identify the list of discovery jobs you want to run to meet your operational needs.

Let us assume two basic use cases:

- · Agentless discovery
- Agent-based discovery (two options, with or without call home setting)

|                            | Agent-based discovery                               |                                                            |  |
|----------------------------|-----------------------------------------------------|------------------------------------------------------------|--|
| Agentless Basic Discovery  | Option 1: For client devices with call home setting | Option 2: For datacenter devices without call home setting |  |
| ICMP Ping                  | Call home processing                                | ICMP Ping                                                  |  |
| Host Connection by Shell   | Inventory discovery by scanner                      | Host Connection by Shell                                   |  |
| Host Resources by Shell    |                                                     | Inventory discovery by scanner                             |  |
| Host Applications by Shell |                                                     |                                                            |  |

When you think about these basic use cases, a couple of questions will arise:

- How many probes are required to complete your discovery?
- How frequently can you run these jobs? What is the valid business use case on the rediscovery interval?
- Is there an upper limit on the number of trigger CIs a probe can handle?

Planning your discovery capacity based on your use cases will give you good handle on the number of related CIs per discovered node. When planning capacity, among other issues, you should consider the ratio of managed nodes in your CMDB to node-related CIs. Node-related CIs include all CIs of types that are subclasses of Application Resource, Node Element, or Running Software.

The following diagram gives you an idea on the number of node-related CIs you can discover for each managed node based on the size and use cases. This number depends on the size of your deployment and the number of managed nodes the more managed nodes you maintain in the CMDB, the fewer node-related CIs you can discover for each managed node.

### Managed Nodes to Node-Related CIs Ratio

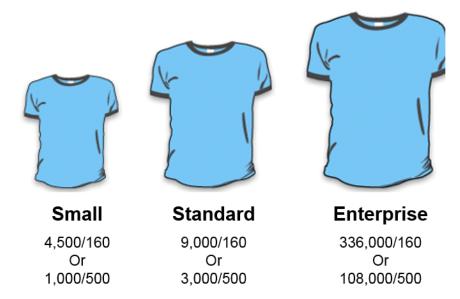

For example, in an enterprise deployment, if you are running 336,000 managed nodes, you can discover 160 node-related CIs for each managed node. If you are running only 108,000 managed nodes, you can discover 500 resource CIs for each managed node. This ratio will give you an idea on the scalability and deployment strategy.

## Sizing XML Enricher

The XML Enricher is used in UD Inventory scan jobs to process scan files. If your CMS environment leverages UD Inventory jobs, then you need to plan for extra memory requirement on the probes for the XML Enricher. Starting from Universal Discovery version 10.10, the XML Enricher is re-written in Java and uses 64-bit JRE.

The table below summarizes the memory and thread settings required to run XML Enricher process:

| Probe Deployment<br>Mode | XML Enricher Thread Count | XML Enricher JVM<br>Memory (MB) | XML Enricher<br>Mode |
|--------------------------|---------------------------|---------------------------------|----------------------|
| Small                    | 1                         | 3584                            | Database             |
| Standard                 | 2                         | 5120                            | Memory               |
| Enterprise               | 4                         | 8192                            | Memory               |

**Small deployment of the probe.** In this mode the XML Enricher is configured to use the DB mode to save memory.

DB mode for the XML Enricher is an option which can be leveraged for small size deployment where it stores the largest portion of the SAI files and the file data in the temporary database instead of keeping it in memory. It saves quite a bit of memory, but the processing speed for incoming scan files is degraded and disk I/O on the server running the probe will show some spikes.

**Standard deployment of the probe.** The number of XML Enricher threads plays a vital role in the probe sizing for the Standard probe deployment.

**Enterprise deployment of the probe.** The Enterprise mode uses more threads and more memory for processing, but has the best performance (provided that the probe's hardware is sized appropriately). If one needs to scale even more (if there is a build-up of scan files in the **Incoming** directory of the XML Enricher), one can increase the amount of threads further.

HPE CMS product R&D team has tested up to 8 XML Enricher threads working in parallel. But in this case large amounts of memory (up to 16 GB) needs to be allocated for its JVM, so it does not run out of the probe memory when processing very large scan files.

**Note:** The XML Enricher runs as a separate process from the probe and has its own JVM. Even if the XML Enricher runs out of memory, it does not affect the probe process that runs separately. Increasing the XML Enricher thread count helps to improve scan processing performance.

Higher numbers of threads that are allocated to the XML Enricher service results in higher amounts of CPU and memory that the XML Enricher process consumes. As a result, the processing of scan files runs faster and faster. However, too many threads may slow down the processing if there is not enough CPU or memory resources available. In this case, disk performance becomes a constraining factor.

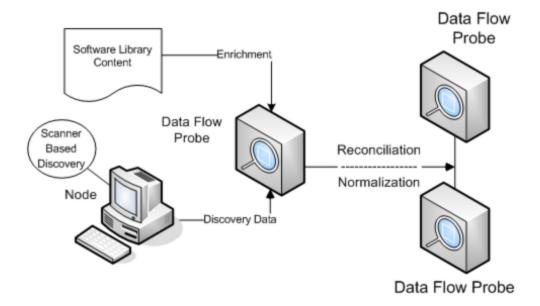

### Metrics of Interest for 20K Scans Per Week - A Real Customer Environment

Note: This scenario was verified on UCMDB version 10.22.

UCMDB/UD can be deployed in many ways and you can configure discovery in various ways. For example, you have the option to choose **Zone-Based Discovery** to run inventory scans and **Discovery Modules/Jobs** to configure other discovery jobs. The metrics below provides a guidance on the sizing of a probe server that the CMS product team has fully tested in customer environments.

The following typical scenario has been tested for your reference.

| Scenario                    | Description                                                                                                    |
|-----------------------------|----------------------------------------------------------------------------------------------------|
| 20,000<br>Scans per<br>week | This scenario is based-on some impact factors. For example, average number of CIs per scan, DB size, network latency, device online timeslot, and so on. |

### 20,000 Scans Per Week

An enterprise grade probe server is capable of handling at least 20,000 scans per week on the condition that the average number of related CIs for each scan is 250. This means that the total count of related CIs on the probe DB (**ddm\_discovery\_results**) will reach 5 million CIs. When the total count of related CIs on the probe DB continues to grow while more scans are executed, a probe server performance decrease is observed. This depends on the diversity of the data in the DB. As shown in the following diagram, there is a capacity threshold on the probe DB, beyond which the capacity decreases a lot.

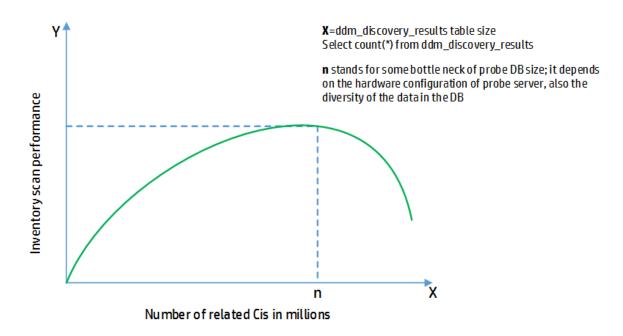

The numbers below are benchmark results from lab tests. Test results are based on enterprise grade UCMDB and Data Flow Probe servers. Time in seconds shows the amount of time it took to run the discovery jobs in the HPE Lab environment per discovery trigger (that is, per node or IP).

| Discovery Job            | Low Network Latency (sec) | High Network Latency (sec) |
|--------------------------|---------------------------|----------------------------|
| Host Connection by Shell | 2.28                      | 4.72                       |
| Host Resources           | 365.33                    | 474.929                    |

# IOPS Numbers from sampling analysis for Inventory scan on virtual environment client devices

The VMware vRealize tool was used to measure IOPS peak usage. 2 to 3 scan files are received per min to the incoming folder. Number of XML Enricher is set to 2 threads.

| Scanner Configurations                                    | # Threads | Peak IOPS |
|-----------------------------------------------------------|-----------|-----------|
| Key hardware data and no file data                        | 8         | 900       |
| Key Hardware and File Data (Key installation Directories) | 4         | 2300      |
| Key Hardware and all file data                            | 4         | 3400      |

### Test Bed – UCMDB/UD deployment and configuration

Enterprise edition in "Infrastructure Requirements" on page 7

**Note:** There are 3 types of deployment, and the test bed we used is Enterprise edition.

• "Enterprise Grade Configuration" on page 8

#### Note:

- VMware virtualization were used to spin up probes machines and dedicated VCPUs were assigned.
- High end performance storage
- Inventory scans were tested with NTCMD, SSH, and UDA protocols.

### Impact factors on the discovery capacity per probe per week

The data in the table below are collected during the testing for the probe capacity of 20,000/250 scan per week.

**Impact Factors** show what will impact the probe capacity.

The **Value** column shows the value used for the impact factor during our testing.

| Impact Factors                                     | Value used in testing               | Comments                                                                                                    |
|----------------------------------------------------|-------------------------------------|----------------------------------------------------------------------------------------------------|
| Average number of related CIs per scan             | 250                                 | The type of operating system has impact on the number of installed software Cls. For example, enabling BaseUnixOs.sai for the XML Enricher to process Unix scan files will introduce a lot of installed software. |
| Frequency of reassign IP for client device by DHCP | 15,000 client devices: every 7 Days |                                                                                                    |
| The number of management zones used                | 0                                   | Refer to the management zone configuration.                                                                                                    |
| Connect failure ratio                              |                                     | The connection may fail                                                                                                    |

| Impact Factors                                    | Value used in testing                                                                                                    | Comments                                                                                                    |
|---------------------------------------------------|----------------------------------------------------------------------------------------------------|----------------------------------------------------------------------------------------------------|
|                                                   |                                                                                                    | due to network issue or<br>during moving. This<br>depends on your<br>environment.                                |
| Network latency between probe & discovery devices | In the same LAN: ~320 ms                                                                                                    | Usually this is the ping time from probe to discovery nodes.                                                     |
| Number of IPs                                     | 0.5 million                                                                                                    |                                                                                                    |
| Devices online timeslots                          | Data Center: 24 hours/day Client: 8 hours/day                                                                                                    |                                                                                                    |
| Change Ratio for the discovered CIs               | Less than 11%                                                                                                    | The higher change ratio of discovered CIs, the longer time it takes to push the changed CIs to the UCMDB server. |
| Discovery jobs                                    | For fixed IPs:  Range IPs by ICMP Host Connection by Shell Inventory Discovery by Scanner  For Dynamic IPs: Call home processing Inventory Discovery by Scanner |                                                                                                    |
| # Max worker number per probe                     | 200                                                                                                    |                                                                                                    |
| #Threads of Inventory Discovery by Scanner        | 40                                                                                                    |                                                                                                    |
| Schedule of Inventory Discovery by Scanner        | Weekly: 24x7, no blackout policy                                                                                                    |                                                                                                    |
| Number of total CIs in UCMDB                      | Data Center: 18 million (CIs & relationships)  Client: 25.2 million (CIs & relationships)                                                                       | Pay attention to installed software CI. Usually it plays a great portion.                                        |
| The size of probe DB tables                       | ddm_discovery_results: 3.5 million                                                                                                    |                                                                                                    |
|                                                   | ddm_map_objectid: 3 million                                                                                                    |                                                                                                    |

### Metrics of Interest for 50,000 Scans Biweekly -Lab Environment

### **Test Summary**

#### Conclusion

This testing is running against 50,000 devices (per device per scan) in a simulated environment. The time spent on scanning the remote devices are not counted in; the network latency does not exist since the simulated environment is running on the lab in the same VLAN, which means there is no scanner connect failure. The auto-deletion seldom happen because there is no device change in the simulated environment.

The whole testing finished in one week. Considering this result, it is confident that in a biweekly schedule, 50,000 devices can be scanned in a real customer environment, thus Data Flow Probe capacity can be increased to 50,000 devices, with each device contributing 360 CIs and relationships, and the total data volume will be 17.7 million CIs and relationships in UCMDB server.

#### **Background**

This testing is designed to simulate a scenario of 50,000 devices by running 3 jobs (**Range IPs by ICMP**, **Host Connection by Shell**, and **Inventory Discovery by Scanner**), in order to measure how long it takes to finish discovering these devices.

The testing environment is populated first with these 50,000 scan files, with all probe data cleared. This is to make sure there is no redundant and touching which will speed up the whole data-in, the operations on server side are mainly update and merge.

#### **Test Environment**

| Role in Group                               | CPU                 | RAM   | os                                     | Hard<br>Drive | Port | SID      |
|---------------------------------------------|---------------------|-------|----------------------------------------|---------------|------|----------|
| Database Server - Oracle                    | 32 cores<br>2.40Ghz | 128GB | Red Hat Enterprise<br>Linux 7.0 64-bit | 1.4<br>TB     | 1521 | sid=pcoe |
| UCMDB Server 10.30                          | 16 cores<br>2.40Ghz | 128GB | Windows Server<br>2008 R2 64-bit       | 1.3<br>TB     |      |          |
| Data Flow Probe 10.30 simulated environment | 32 cores<br>2.40Ghz | 128GB | Windows Server<br>2008 R2 64-bit       | 1.3<br>TB     |      |          |

### **Probe Configuration**

| Property files on the probe                                   | Setting Details                                                                                                    | Comments                                                                                                    |
|---------------------------------------------------------------|----------------------------------------------------------------------------------------------------|----------------------------------------------------------------------------------------------------|
| hp\UCMDB\DataFlowProbe\ bin\xmlenricher\ WrapperEnricher.conf | wrapper.java.maxmemory=8192<br>(the first 4 days)<br>wrapper.java.maxmemory=16384<br>(the last 2.5 days)                                                  | Change the XML<br>Enricher configuration to<br>use "Enterprise"<br>deployment                                                                              |
| hp\UCMDB\DataFlowProbe\ conf\enricher.properties              | max_enricher_thread_number=4 (the first 4 days) max_enricher_thread_number=8 (the last 2.5 days)                                                          | Change the XML<br>Enricher configuration to<br>use "Enterprise"<br>deployment                                                                              |
| hp\UCMDB\DataFlowProbe\ bin\WrapperEnv.conf                   | set.GATEWAY_MIN_MEM=2048<br>set.GATEWAY_MAX_MEM=8192<br>set.MANAGER_MIN_MEM=2048<br>set.MANAGER_MAX_MEM=8192                                              | Increase the amount of memory used by JVM, so that it can run more discovery jobs in parallel                                                              |
| hp\UCMDB\DataFlowProbe\conf\ postgresql.conf                  | shared_buffers = 1024MB                                                                                                    | Increase the amount of memory that PostgreSQL can use for buffering the data in memory                                                                     |
| hp\UCMDB\DataFlowProbe\ conf\DataFlowProbe .properties        | appilog.agent.local.services.<br>poolThreads=110<br>appilog.agent.local.services.<br>defaultMaxJobThreads=60<br>appilog.agent.probe.maxConnection<br>=120 | Increase the number of threads to be used by the probe. This increases the concurrency of operations and allows more discovery jobs to run simultaneously. |

### **UCMDB Server Configuration**

| Impacting Factors                  | Category                  | Default<br>Value | Value for a large deployment | Comment                                                                                                    |
|------------------------------------|---------------------------|------------------|------------------------------|----------------------------------------------------------------------------------------------------|
| Max number of<br>Objects in Server | Global<br>Setting<br>Name | 20,000,000       | 30,000,000                   | These settings are increased to prevent errors that occur once certain fuse types are reaching their default limits |
| Maximum number of elements         | Global<br>Setting         | 100,000          | 4,000,000                    |                                                                                                    |

### **UCMDB Server Configuration, continued**

| Impacting<br>Factors   | Category | Default<br>Value | Value for a large deployment | Comment |
|------------------------|----------|------------------|------------------------------|---------|
| (nodes) in view result | Name     |                  |                              |         |

### Job configuration and schedule

| Job Name                       | Schedule  | # of Threads |
|--------------------------------|-----------|--------------|
| Range IPs by ICMP              | daily     | 1            |
| Host Connection by Shell       | daily     | 60           |
| Inventory Discovery by Scanner | Bi-weekly | 40           |

### **Test Results**

### XML Enricher speed:

With wrapper.java.maxmemory=8192 and max\_enricher\_thread\_number=4, it processed about ~6700 scan files per day.

With wrapper.java.maxmemory=16384 and max\_enricher\_thread\_number=8, it processed about ~10000 scan files per day.

### The full discovery cycle:

7 days for 43372 devices.

### Data-in CI Rate:

- ~96 CIs/second for Host Connection by Shell
- ~300 CIs/second for Inventory Discovery by Scanner

### Conclusion:

The test confirms that 50K devices per probe is possible.

However, the speed of processing the scan files in your environment may vary depending on the CPU type, disk speed, and crucially scan file size.

# Impact Factors for the Capacity - 50K

The data in the table below are collected during the testing for the probe capacity of 50000/360 scan per week, ignoring the time scanner connects and scanner runs in the target node to generate the scan file.

**Impact Factors** show what will impact the probe capacity. The ones listed here are very important ones.

The **Value** column shows the value used for the impact factor during our testing.

| Impact Factors                                    | Value used in testing                 | Comments                                                                                                    |
|---------------------------------------------------|---------------------------------------|----------------------------------------------------------------------------------------------------|
| Number of devices in the environment              | 50,000                                |                                                                                                    |
| Average number of related CIs per scan            | 380                                   | Operation system types impact the number of installed software CI a lot. For example, enabling <b>BaseUnixOs.zsai</b> for the XML Enricher to process UNIX scan files will introduce a lot of installed software CIs. |
| Frequency of new IP address assignment by DHCP    | 50,000 data center devices: Fixed IPs |                                                                                                    |
| The number of management zones used               | 0                                     | Refer to the management zone configuration.                                                                                                    |
| Connect failure ratio                             | 0                                     |                                                                                                    |
| Network latency between probe & discovery devices | In the same LAN: < 5ms                | Usually this is the ping time from the Data Flow Probe to the nodes being discovered                                                                                                    |
| Number of IPs                                     | 50,000                                |                                                                                                    |
| Devices online timeslots                          | Data Center: 24 hours/day             |                                                                                                    |
| Change Ratio for the discovered CIs               | 0                                     | The higher change ratio of discovered CIs, the longer time it takes to push the changed CIs to                                                                                                    |

| Impact Factors                              | Value used in testing                                                                                                    | Comments                                                                                                    |
|---------------------------------------------|----------------------------------------------------------------------------------------------------|----------------------------------------------------------------------------------------------------|
|                                             |                                                                                                    | the UCMDB server                                                                                                    |
| Discovery jobs                              | <ul> <li>For fixed IPs:</li> <li>Range IPs by ICMP</li> <li>Host Connection by Shell</li> <li>Inventory Discovery by<br/>Scanner</li> </ul> |                                                                                                    |
| Total number of discovery threads per probe | 110                                                                                                    |                                                                                                    |
| #Threads of Host Connection by Shell        | 60                                                                                                    |                                                                                                    |
| #Threads of Inventory Discovery by Scanner  | 40                                                                                                    |                                                                                                    |
| Schedule of Inventory Discovery by Scanner  | Bi-Weekly: 24x7, no blackout policy                                                                                                    |                                                                                                    |
| Number of total CIs in UCMDB                | 17.7 million (CIs & relationships)                                                                                                    | InstalledSoftware and UserSoftwareUtilization Cls (if software utilization is enabled) usually contribute the largest share of Cls/relationships.                                                                                                    |
| The size of probe DB tables                 | ddm_discovery_results: 8 million ddm_discovery_touch_results: 8 million ddm_map_objectid: 8 million                                         | When the size of DB tables reach 8 million, the operation of getting Data Flow Probe Status from UI may encounter timeout issue sometimes. From the testing, the timeout ratio is 50%. When increasing to 10 million, getting Data Flow Probe Status from UI operation always encounters timeout issue. |

# Metrics of Interest for 75K Scans Per Two Weeks

The following typical scenario has been tested for your reference.

| Scenario                   | Description                                                                                                    |
|----------------------------|----------------------------------------------------------------------------------------------------|
| 75,000 scans per two weeks | This scenario is based-on the collaboration of Scanner Scheduler, Store and Forward and XML Enricher at enterprise grade configuration. |

### 75,000 Scans Per Two Weeks

An enterprise grade probe can support up to 75,000 scans per two weeks. To achieve this, the combination of the following configurations should be performed.

- Scanner Scheduler
- Store and Forward scenarios: One enterprise probe server and two store and forward servers ( specifications with enterprise probe grade server with no other applications running)
- XML Enricher is at enterprise grade configuration
- Only Inventory discovery by Manual Scanner Deployment running on the probe

### Test Bed – UCMDB/UD deployment and configuration

- "Infrastructure Requirements" on page 7
- XML Enricher Enterprise Mode

# Enterprise Grade Deployment

| Role                  | Deployment | CPU                                                                                                    | Memory<br>(GB) | Linux<br>Swap<br>(GB) | Windows<br>Virtual<br>Memory<br>(GB) | Free<br>Disk<br>Space<br>(GB) | OS / 3rd-Party<br>SW                                                                                                  |
|-----------------------|------------|----------------------------------------------------------------------------------------------------|----------------|-----------------------|--------------------------------------|-------------------------------|----------------------------------------------------------------------------------------------------|
| UCMDB                 | Enterprise | 24 cores  • Intel Dual Core XEON Processor 2.4 GHZ or later  • AMD OPTERON Dual Core Processor 2.4 GHZ or later | 32             | 32                    | 48                                   | 300                           | <ul> <li>Windows<br/>2008 R2<br/>64-bit</li> <li>Red Hat<br/>Enterprise<br/>LINUX<br/>Server<br/>Release 6</li> </ul> |
| Data<br>Flow<br>Probe | Enterprise |                                                                                                    | 24             | n/a                   | 36                                   | 300                           | • Windows<br>2008 R2<br>64-bit                                                                                        |
| Database              | Enterprise |                                                                                                    | 64             | 64                    | 96                                   | 500                           | Oracle     Microsoft     SQL                                                                                          |

# Chapter 7: Other Recommendations

### **Virtual Machine Workload Management**

Effective virtual machine workload management practices, such as setting metrics, can help you achieve the most efficient workloads and avoid the mistake of over-allocating resources to a virtul machine.

## Send documentation feedback

If you have comments about this document, you can contact the documentation team by email. If an email client is configured on this system, click the link above and an email window opens with the following information in the subject line:

### Feedback on Sizing Guide (Universal CMDB 10.30)

Just add your feedback to the email and click send.

If no email client is available, copy the information above to a new message in a web mail client, and send your feedback to cms-doc@hpe.com.

We appreciate your feedback!